| Network address                     | 192.14.14.0 |
|-------------------------------------|-------------|
| No. of subnets                      | 10          |
| Subnet mask                         |             |
| Server 1 address                    |             |
| Default gateway                     |             |
| Workstation2 address                |             |
| Default gateway                     |             |
| Router interface                    |             |
| IP address                          |             |
| Router interface Centre to Earlsdon |             |
| DCE or DTE                          |             |
| IP address                          |             |
| Router interface Centre to Bedworth |             |
| DCE or DTE                          |             |
| IP address                          |             |
| Router interface Earlsdon to centre |             |
| DCE or DTE                          |             |
| IP address                          |             |
| Router interface Bedworth to Centre |             |
| DCE or DTE                          |             |
| IP address                          |             |
| Router interface Earlsdon           |             |
| IP address                          |             |
| Router Interface Bedworth           |             |
| IP address                          |             |
| Workstation 3 IP address            |             |
| Workstation 4 IP address            |             |
| Default gateway                     |             |
| Workstation 5 IP address            |             |
| Workstation 6 IP address            |             |
| Default gateway                     |             |

## Information:

## Please see diagram of network.

Network Address: 192.14.14.0 Required number of subnets: 10

## Task:

- 1 )Assign IP addresses to the appropriate interfaces on all routers and computers on the network.
- 2) Create ACL's to achieve the following:

Workstation 2 and server1 must be able to access any device on the network. Workstation on Earlsdon and Bedworth LANS are not permitted outside their network **except** to access server1.

Each router can telnet to other routers and access any device on the network.

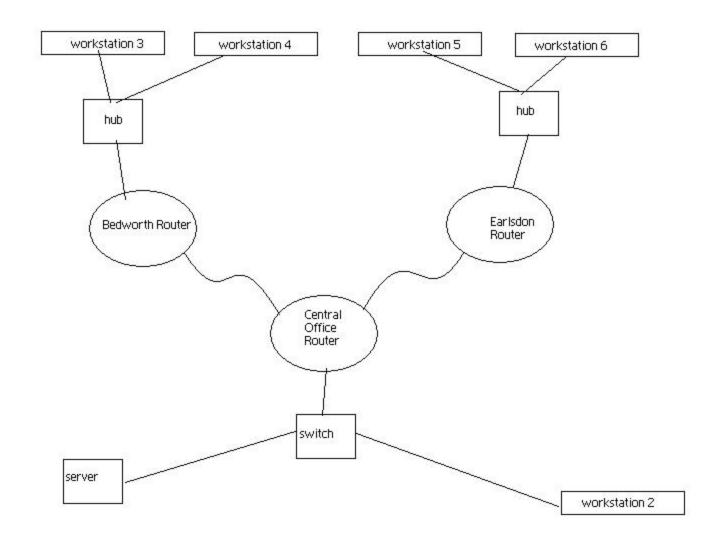